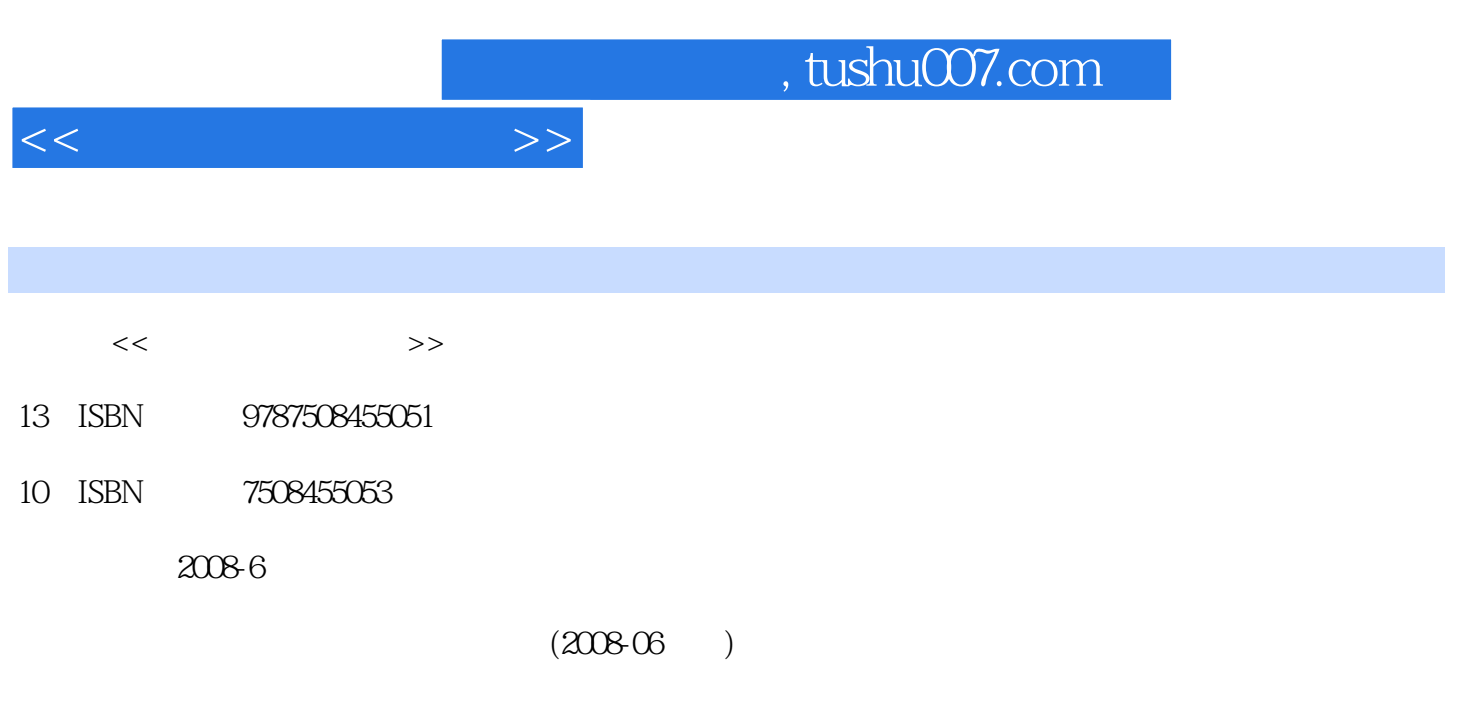

页数:282

PDF

更多资源请访问:http://www.tushu007.com

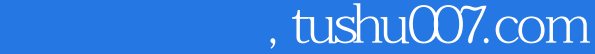

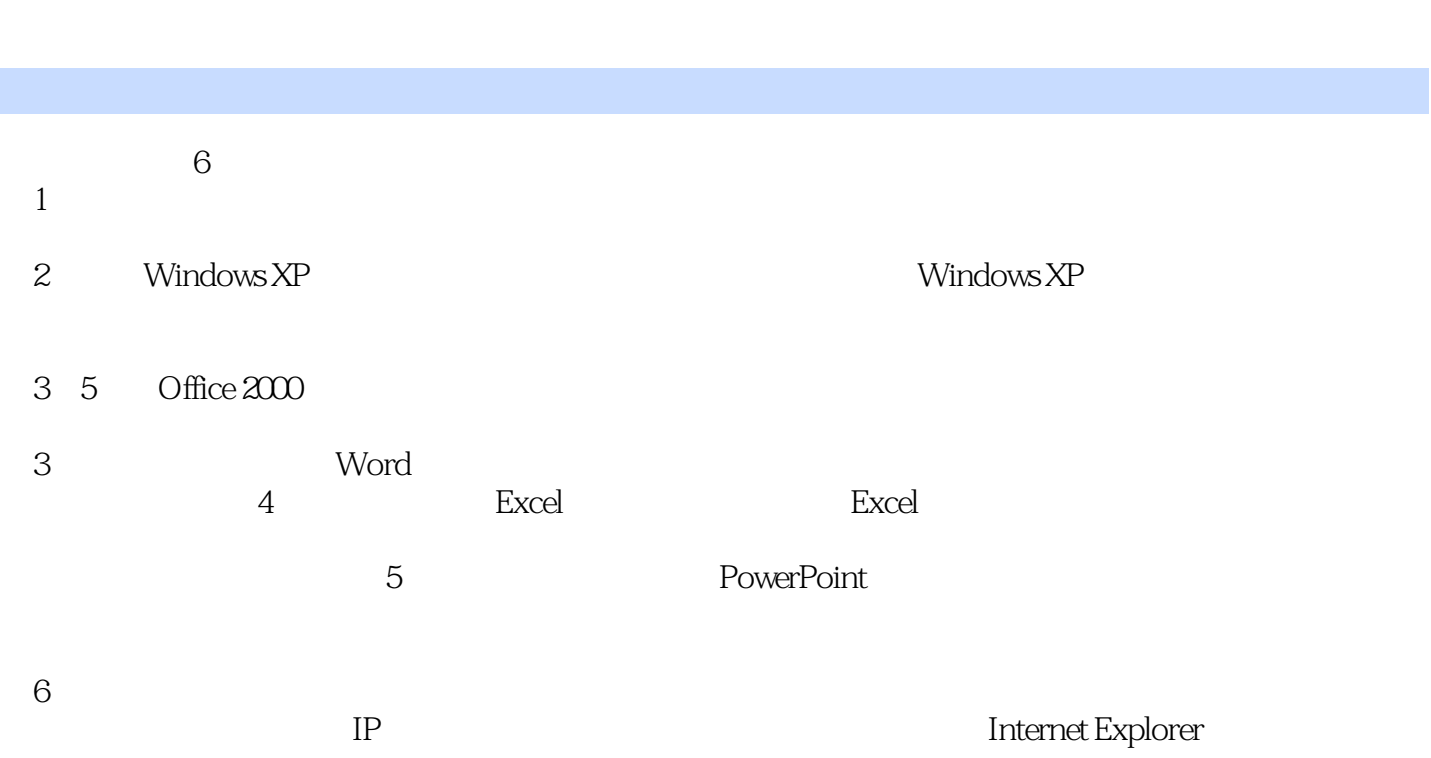

 $<<$  the set of  $>>$ 

 $<<$  the set of  $>>$ 

 $1 \quad 1.1 \quad 1.1.1 \quad 1.1.2 \quad 1.1.3$  $1.1.4$   $1.2$   $1.2.1$   $1.2.2$   $1.3$  $1.31$   $1.32$   $1.33$   $1.4$  $1.41$   $1.42$   $2$  Windows XP  $2.1$  $\text{Windows XP} \qquad 21.1 \qquad \text{Windows XP} \qquad 21.2 \qquad \text{Windows XP21.3}$  $W$ indows XP  $2.2$   $W$ indows XP  $2.2.1$   $2.2.2$ 2.2.3 2.2.4 2.2.5 2.2.6 2.2.7 Windows XP 2.3 (a) 2.3.1 (a)  $\frac{1}{2}$   $\frac{2.33}{2.33}$   $\frac{2.33}{2.33}$  $234$  2.4  $241$   $242$   $243$  $244$  2.5  $251$   $252$   $253$  $254$  2.5.5  $256$   $256$   $257$   $26$ 26.1 26.2 263 2.64 2.65 2.66 3 Word3.1 3.2 Word 3.2.1 Word 3.2.2 Word 3.2.3 Word 3.2.4 and the state of the state of the state of the state of the state of the state of the state of the state of the state of the state of the state of the state of the state of the state of the state of the state of the state 档保存为网页3.3.4 Word的视图3.3.5 Word文档的输入和编辑3.3.6 文档的打印及发送3.4 Word文档的  $341$   $342$   $343$   $344$   $345$  $35$   $351$   $352$   $353$   $354$  $355$   $356$   $36$   $361$   $362$ 36.3 3.64 3.65 3.66 3.7 3.7.1 3.7.2 3.7.3 3.8 Word 3.8.1 Graph 3.8.2 3.8.3 Microsoft Excel 3.8.4 "Web " 3.8.5 Word 4 Excel 20034.1 Excel 2003 4.1.1 Excel 2003 4.1.2 Excel 2003  $4.1.3$   $4.1.4$   $4.2$   $4.2.1$   $4.2.2$  $4.23$   $4.24$   $4.25$   $4.26$   $4.27$   $4.28$  $429$   $4210$   $4211$   $4212$ 4.3 4.31 4.3.2 4.3.3 4.34 4.35 4.36 4.4 4.41 4.4.2  $443$  444  $445$  4.5  $451$  4.5.2 46 461 462 463 47 5 PowerPoint5.1 PowerPoint5.1.1 PowerPoint 5.1.2 5.1.3 PowerPoint 5.2  $5.3$   $5.31$   $5.32$   $5.33$   $5.4$  $5.41$   $5.42$   $5.43$   $5.43$  $5.4.5$   $5.4.6$   $5.4.7$   $5.4.8$   $5.4.9$  "  $"$  7  $5.410$   $5.411$   $5.412$   $5.5$   $5.51$  $5.5.2$  e 6.1 6.1 6.1.1  $61.2$   $61.3$   $61.4$   $61.5$   $62$ details and the set of the set of the set of the set of the set of the set of the set of the set of the set of the set of the set of the set of the set of the set of the set of the set of the set of the set of the set of t  $6.32$   $6.33$   $4$   $6.34$  TCP/IP  $6.35$  Internet de 6.4 Internet can be 6.4.2 can be 6.4.3 can be 6.4.5 and 6.4.1 can be 6.4.1 and 6.4.5 and 5.6.4.4 cm  $6.4.5$  m BBS 新闻组6.5 常用上网工具6.5.1 Internet Explorer6.5.2 Flash Get

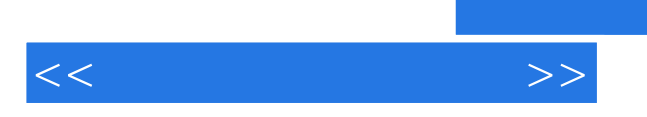

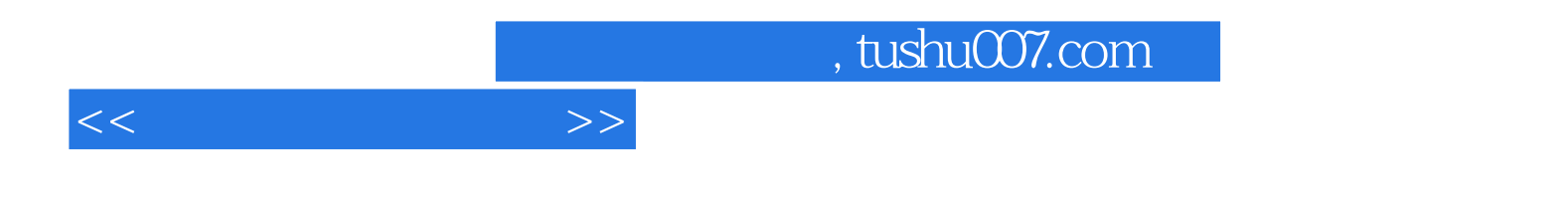

本站所提供下载的PDF图书仅提供预览和简介,请支持正版图书。

更多资源请访问:http://www.tushu007.com